## SAP ABAP table SCIR CLMN {Code Inspector: Selection Options for Line Number}

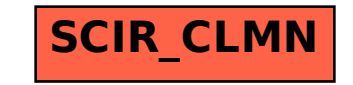